[Weitere Angaben: <https://st.museum-digital.de/object/12002>vom 04.05.2024]

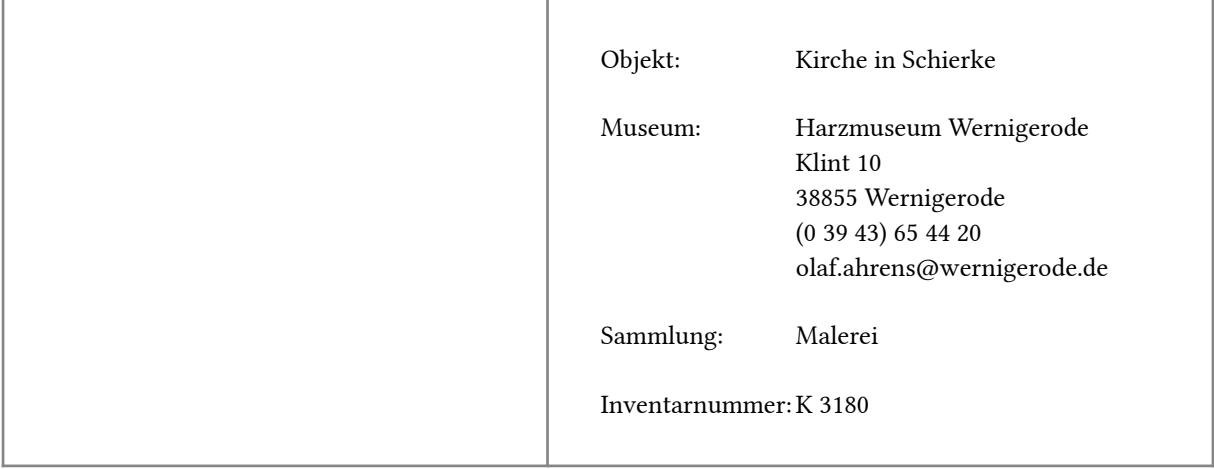

## Beschreibung

Die Bergkirche Schierke ist die evangelische Kirche des Ortes im Oberharz.

Das Gebäude wurde im neogotischen Stil aus Granitgestein im Auftrag des Grafen Otto zu Stolberg-Wernigerode zwischen 1876 und 1881 errichtet. Die Kirche steht auf einer Anhöhe auf einem kleinen Plateau. Daneben verläuft ein Weg, auf dem sich ein Mann und eine Frau begegnen. Der bärtige Mann ist mit Gehrock und Hut bekleidet und hält einen Spazierstock, die Frau trägt ein blaues Kleid mit hellgrauem Schultertuch und einen gelben Hut, in den Händen hält sie einen kleinen rosaroten Blumenstrauß. Vor der Kirche sitzt an der Ostseite eine Frau auf einer Bank. Den Hintergrund bilden die Wipfel der waldreichen Umgebung und die Harzberge.

Die hell verputzte Kirche besteht aus einem einschiffigen Langhaus, einem westlich vorgelagerten, schlanken Turm und einem niedrigeren Chor im Osten. Die Dächer sind schwarz gedeckt, auf den Giebelspitzen des Langhauses und des Turmes befinden sich Firstblumen, ein Kreuz bekrönt den Chorgiebel und die Turmspitze, hier auf einer goldglänzenden Kugel. Die Kirche hat Spitzbogenfenster, im Chorscheitelfenster ist Maßwerk angedeutet, im Chorgiebel befindet sich zusätzlich ein kleines Rundfenster und die Turmgiebel sind von liegenden Dreipässen durchbrochen. Die östliche Langhauswand und der Chor werden von getreppten Strebepfeilern verstärkt.

## Grunddaten

Material/Technik: Öl auf Holz / Malerei Maße: Höhe: 19 cm, Breite: 23 cm; Rahmen: 25,5 x 29,5 x 2,5 cm

## Ereignisse

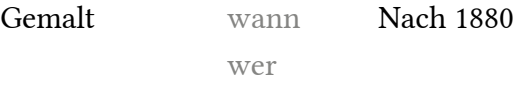

wo Schierke [Geographischer wann Bezug] wer

wo Harz

## Schlagworte

- Gemälde
- Harzorte
- Historische Ansicht
- Kirchen in Wernigerode
- Neugotik
- Stadtansicht